**6**章 スレッド

 $Java$ 

## init, start, paint  $\qquad \qquad \text{GUI}$ buttonClicked, keyPressed, actionPerformed

## start paint

 $\frac{1}{\sqrt{1-\frac{1}{\sqrt{1-\frac{1$  $1$ mutli-thread CPU 1

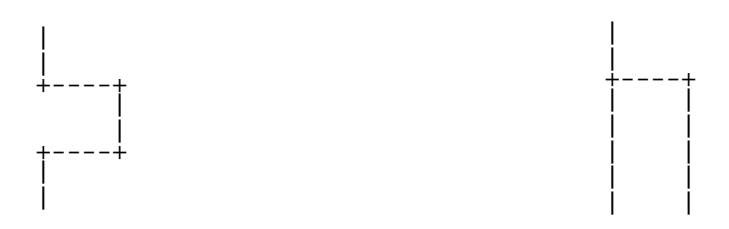

Java van Salari et al. (1993) and the state state of the state state  $\frac{1}{2}$ 

# 6.1

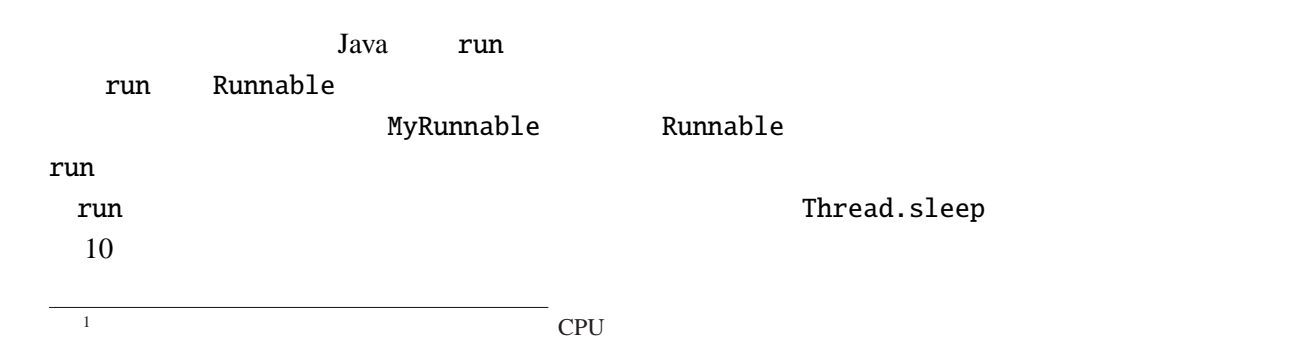

try catch  $\qquad \qquad$ 

try catch

```
ThreadTest.java
class MyRunnable implements Runnable {
  String name;
  MyRunnable(String n) {
   me = n;}
 public void run() {
    int i, j;
    for (i=0; i<10; i++) {
      try {
        Thread.sleep(10); // 10} catch (InterruptedException e) {}
      System.out.print(name+": "+i+", ");
    }
  }
}
public class ThreadTest {
 public static void main(String[] args) {
    Thread t1 = new Thread(new MyRunnable("A"));
    Thread t2 = new Thread(new MyRunnable("B"));
    Thread t3 = new Thread(new MyRunnable("C"));
    t1.start(); //
    t2.start();
    t3.start();
  }
}
```
ThreadTest main  $\mathfrak{m}$  main  $\mathfrak{m}$ **Runnable extendion conditions of the start** start start  $\sim$ 

A: 0, A: 1, B: 0, A: 2, A: 3, B: 1, A: 4, C: 0, A: 5, B: 2, A: 6, A: 7, B: 3, A: 8, C: 1, A: 9, B: 4, B: 5, B: 6, C: 2, B: 7, C: 3, B: 8, C: 4, B: 9, C: 5, C: 6, C: 7, C: 8, C: 9,

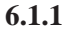

```
ファイル Guruguru.java
import javax.swing.*;
import java.awt.*;
public class Guruguru extends JApplet implements Runnable {
  int r=50, x=110, y=70;
  double theta=0; //
  Thread thread=null;
  . . .
  @Override
  public void paint(Graphics g) {
    super.paint(g);
    g.drawString("Hello, World!", x, y);
  }
}
 1 implements Runnable Curuguru run
                            paint (x, y) "Hello, World!"
             thread Thread \tau Thread \tau Thread \tau thread \tau null
       null C NULL thread
  スレッドはアプレットの start メソッド内で生成される。Thread のコンストラクタの引数は、こ
       this — run \frac{1}{\sqrt{2}} run \frac{1}{\sqrt{2}} run \frac{1}{\sqrt{2}} run \frac{1}{\sqrt{2}} run \frac{1}{\sqrt{2}} run \frac{1}{\sqrt{2}} run \frac{1}{\sqrt{2}} run \frac{1}{\sqrt{2}} run \frac{1}{\sqrt{2}} run \frac{1}{\sqrt{2}} run \frac{1}{\sqrt{2}} run \frac{1}{\sqrt{2}} run \frac{1}{\thread thread thread start
  stopstart stop
れる。
  @Override
  public void start() {
    if (thread == null) { //
      thread = new Thread(this);
      thread.start();
    }
  }
  @Override
  public void stop() {
    thread = null;}
```
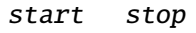

```
public void run() {
  Thread thisThread = Thread.currentThread();
  for(; thread == thisThread; theta+=0.02) {
    x = 60+(int)(r*Math.cos(theta)); y = 70-(int)(r*Math.sin(theta));repaint();
    try {
      Thread.sleep(30); // 30
    } catch (InterruptedException e) {}
  }
}
```
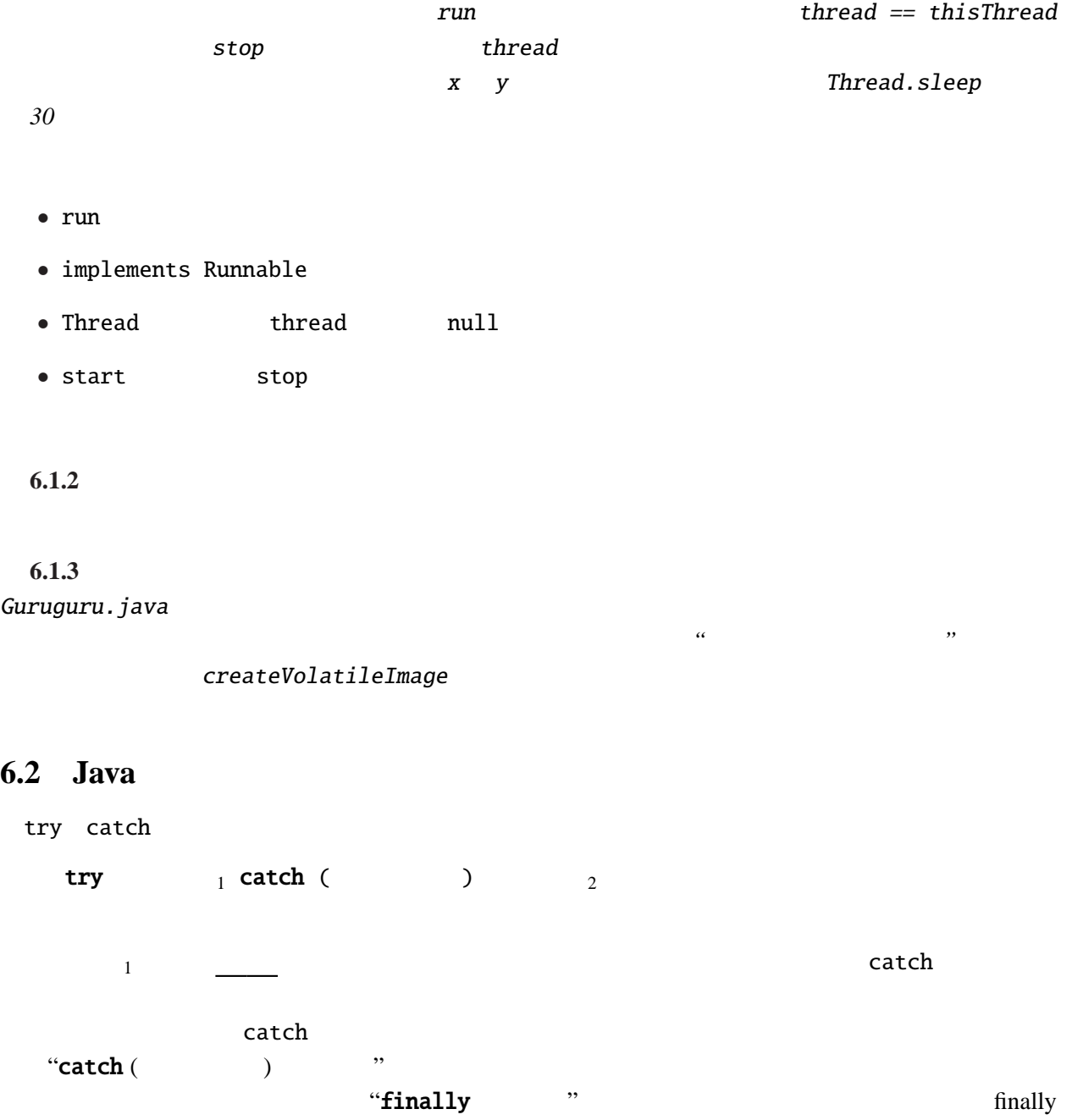

```
TryCatchTest.java
public class TryCatchTest {
  public static void main(String[] args) {
    int i;
    for (i=-3; i<=3; i++) {
      try {
         System.out.println(10/i);
       } catch (ArithmeticException e) {<br>System.out.println(" : "+e.toString());
         System.out.println("
       }
    }
  }
}
```

```
-3
-5-10: java.lang.ArithmeticException: / by zero
10
5
3
i 0 \cosh
```
throw

```
throw ;
 <u>"</u> " Exception
```
 $0$ 

```
TryCatchTest2.java
```

```
public class TryCatchTest2 {
 public static void main(String[] args) {
   int i, m=1;
   try {
     for (i=0; i<args.length; i++) {
       int a = Integer.parseInt(args[i]);
       if (a==0) throw new Exception("zero");
       m * = a;}
   } catch (Exception e) {
     m = 0;}
   System.out.println(" " + m + " "");}
}
```
"java TryCatchTest2  $1 2 0 3 4 5 6"$   $3$  $0 \t 3, 4, 5, 6$ 

**6.3**  $\blacksquare$ 

6.3.1

```
BubbleSort1.java
import javax.swing.*;
import java.awt.*;
public class BubbleSort1 extends JApplet implements Runnable {
  int[] args = { 10, 3, 46, 7, 23, 34, 8, 12, 4, 45, 44, 52};
  Color[] cs ={ Color.red, Color.orange, Color.green, Color.blue};
  Thread thread=null;
  . . .
```
**bubble sort** start, stop

Guruguru.java

```
@Override
public void paint(Graphics g) {
  int i;
  super.paint(g);
  for(i=0; i<args.length; i++) {
    g.setColor(cs[args[i]%cs.length]);
    g.fillRect(0, i*10, args[i]*5, 10);
  }
}
```
}

paint  $\frac{3}{3}$  Graph.java

 $run$ 

```
public void run() {
  int i, j;
  Thread thisThread = Thread.currentThread();
  for (i=\emptyset; i<args.length-1; i++) {
    for (j=args.length-1; thread == thisThread && j>i; j--) {
      if (\arg s[j-1] > \arg s[j]) \{ \}/\sqrt{2}int tmp=args[j-1];
        args[j-1]=args[j];args[j]=tmp;
      }
      repaint();
      \frac{1}{x} repaint \frac{x}{x}try {
        Thread.sleep(500);
      } catch (InterruptedException e) {}
    }
 }
}
```
**6.3.2** *Quick sort* 

**6.3.3** 2

ファイル *BubbleSort2.java*

```
public class BubbleSort2 extends JApplet implements Runnable, ActionListener {
 . . .
 @Override
 public void init() {
   JButton step = new JButton("Step");
   step.addActionListener(this);
   setLayout(new FlowLayout());
   add(step);
 }
  . . .
}
        Runnable ActionListener 2<sup>0</sup>
<u>2</u> \,sleep sleep sleq tpublic void run() {
   int i, j;
   for (i=0; i<args.length-1; i++) {
     for (j=args.length-1; j>i; j--) {
      . . .
      repaint();
      /* repaint */
      try {
        synchronized(this) {
         while (threadSuspended) {
            wait();
         }
         threadSuspended=true;
        }
      } catch (InterruptedException e) {}
     }
   }
   thread=null;
 }
   synchronized and synchronized the synchronized wait \simsynchronized(this) { ... }
synchronized を修飾子として付け加えると、メソッドの本体全体を synchronized(this) { . . .
}で囲うのと同じことになる。)
```

```
public synchronized void actionPerformed(ActionEvent e) {
   // ボタンが押された時の処理
  threadSuspended=false;
 notify();
}
```
threadSuspended

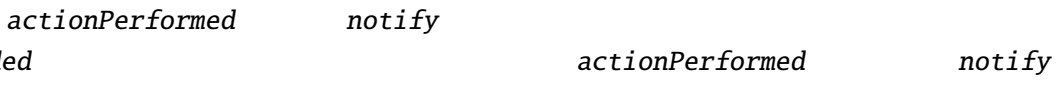

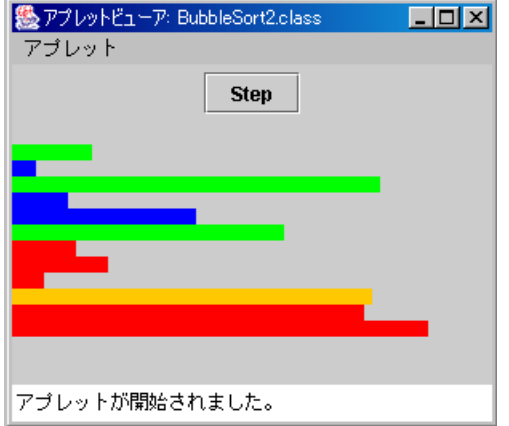

BubbleSort2.java

synchronized

### synchronized  $( )$

" " "  $\cdots$  "  $\cdots$  "  $\alpha$  "  $\beta$ synchronized  $\mathtt{wait}$ synchronized synchronized

 $\mathbf x$  is the system of  $\mathbf x$  is the system of  $\mathbf x$  is the system of  $\mathbf x$ 

synchronized

## synchronized : the synchronized is a set of  $\mathbb{R}^n$  .

 $x = x+1;$ 

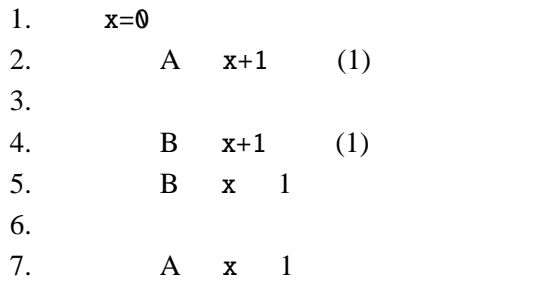

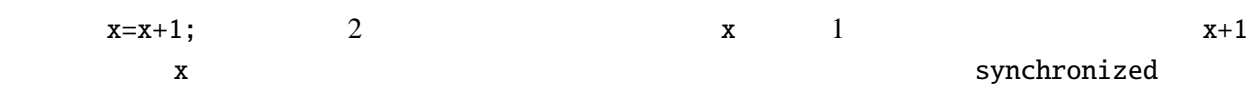

### synchronized

**6.3.4** *1* 

**6.3.5**  $\blacksquare$ 

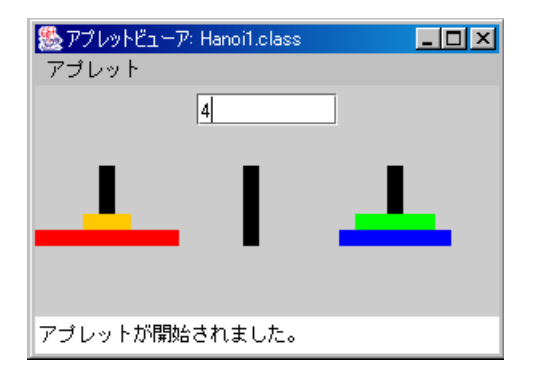

$$
3 \qquad \qquad 1, 2, \ldots, n \qquad n
$$

*1. 1* **2.**  $\blacksquare$ 

 $n-1$ *n*  $A$  *B* : *2.* A *B* 

*1. n* − 1 枚の円盤を棒 *A* から棒 *C* へ移動する。このやり方はわかっている。 *3. n* − 1 *C B* 

output TextArea

```
void hanoi(int n, String a, String b, String c) {
 if (n==1) {
   | u1==1) 1<br>| output.append(" | "+a+" "+b+" \tm");
  } else {
    hanoi(n-1, a, c, b);
    output.append(" "+n+" "+a+" "+b+" #n");hanoi(n-1, c, b, a);
 }
}
```
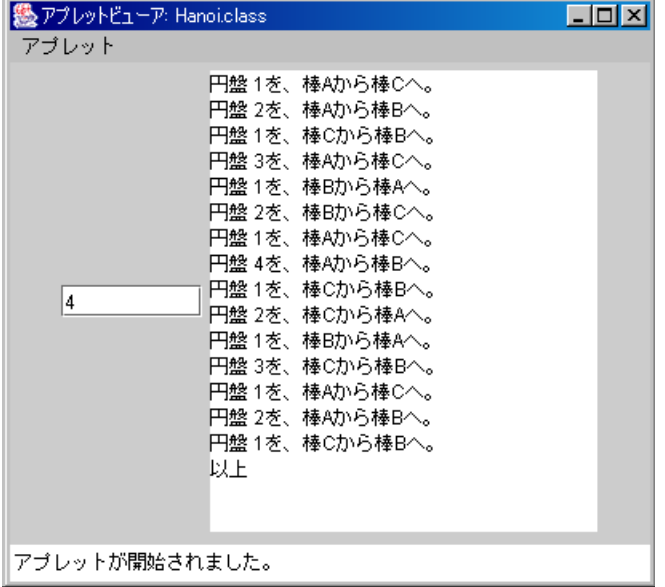

Runnable  $\qquad \qquad \qquad \text{null}, \text{Thread.sleep} \qquad \qquad \text{,}$ wait , notify , synchronized